#### Software Model Checking I

# Dynamic v.s. Static Analysis

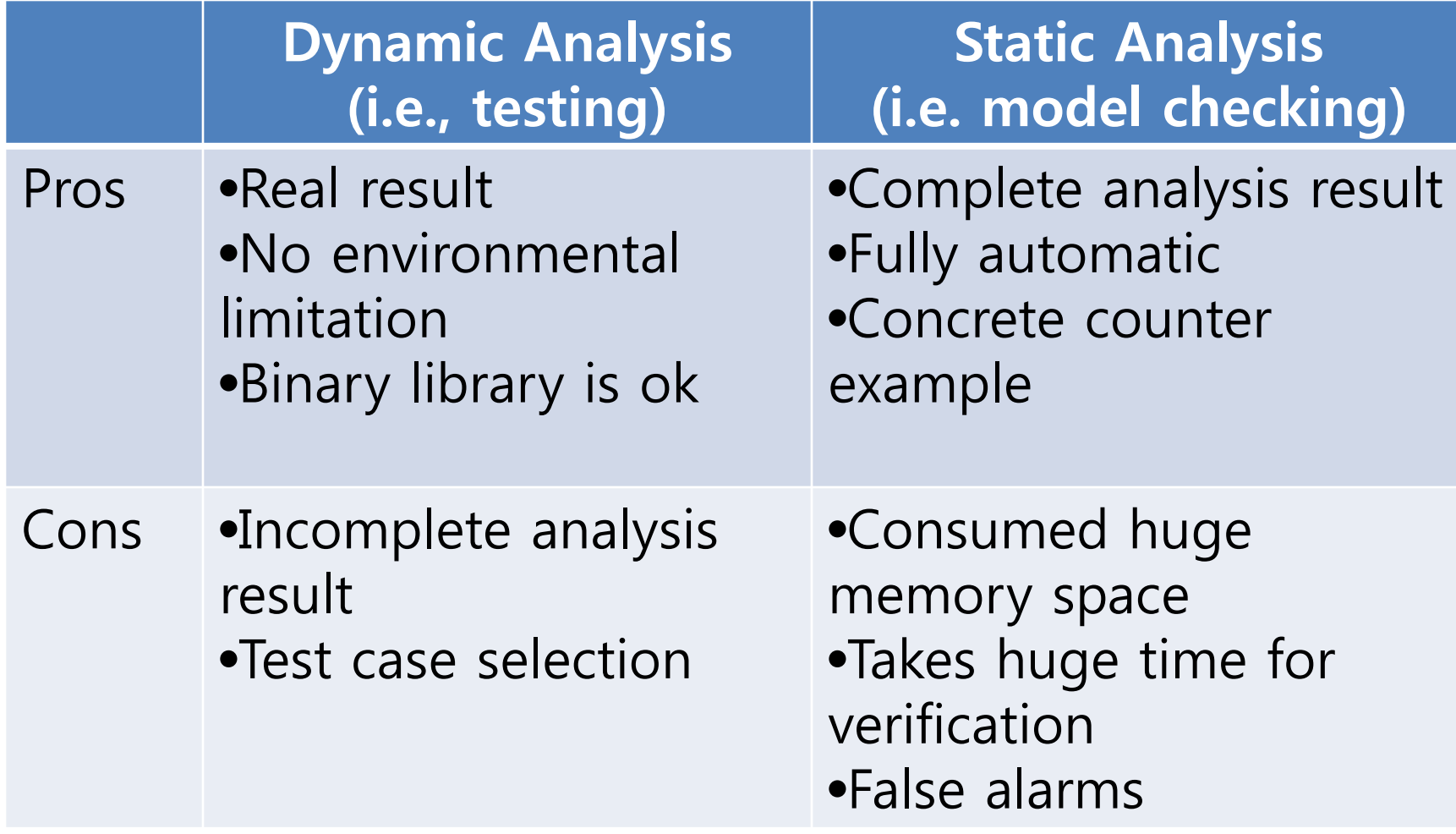

## Motivation for Software Model Checking

- Data flow analysis (DFA): fastest & least precision – "May" analysis,
- Abstract interpretation (AI): fast & medium precision
	- Over-approximation & underapproximation
- Model checking (MC): slow & complete
	- Complete value analysis
	- No approximation
- Static analyzer & MC as a C debugger
	- Handling complex C structures such as pointer and array
		- DFA: might-be
		- AI: may-be
		- MC: can-be or should-be

### Model Checking Background

Undergraduate CS classes contributing to this area

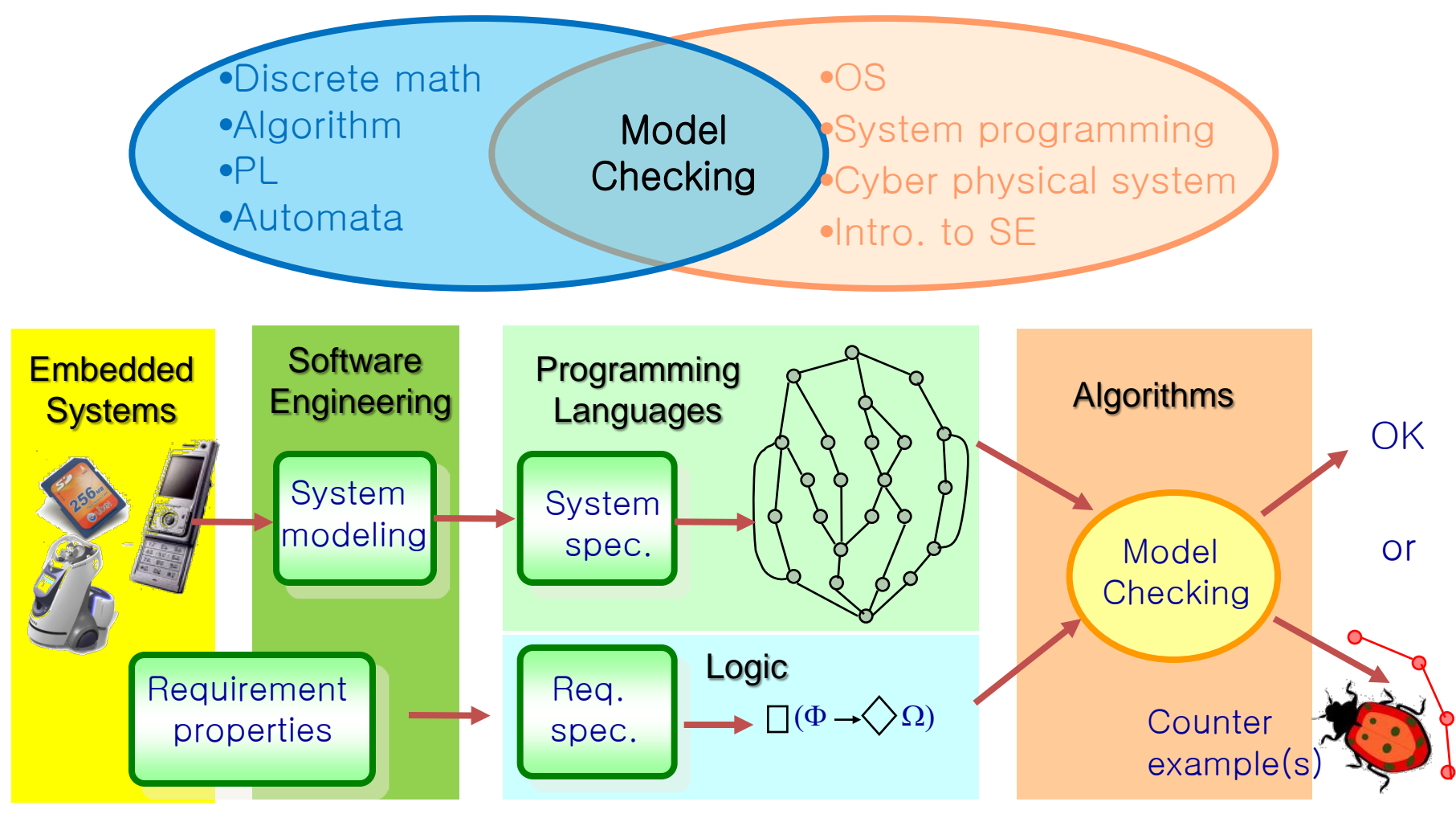

## Operational Semantics of Software

- A system execution  $\sigma$  is a sequence of states  $S_0S_1...$ 
	- A state has an environment *ρ<sub>s</sub> Var-> Val*
- A system has its semantics as a set of system executions

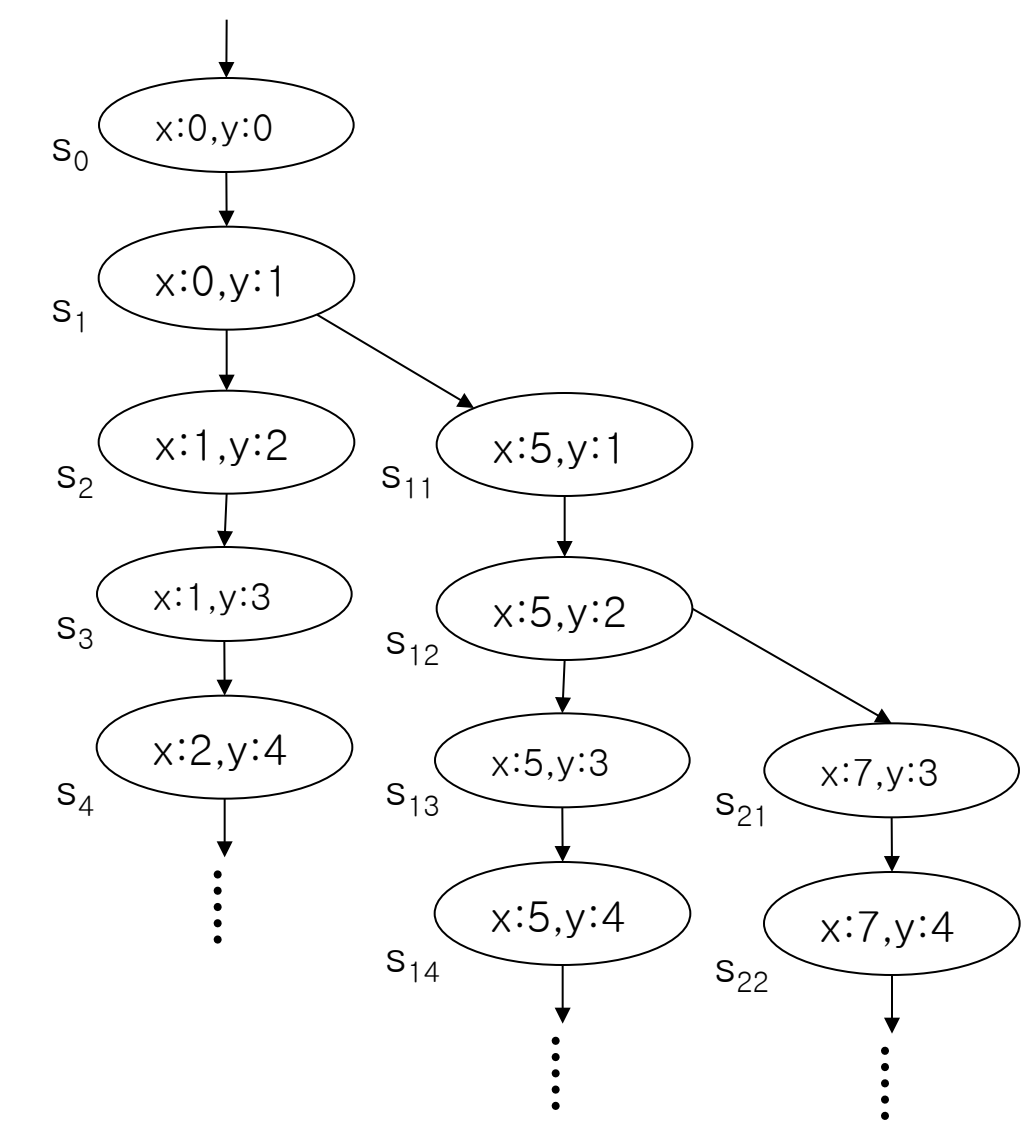

```
\begin{array}{ccc} \text{active type A()} & \text{Example} \end{array}byte x;
again:
x++; goto again; }
active type A() {
 byte x;
 again:
 x++; goto again; }
active type B() {
 byte y;
 again:
 y++; goto again; }
```
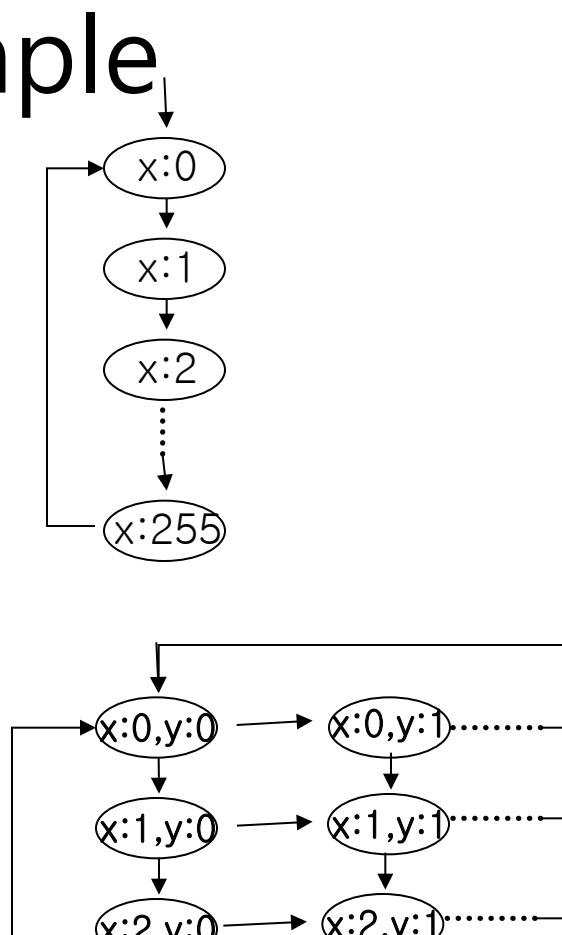

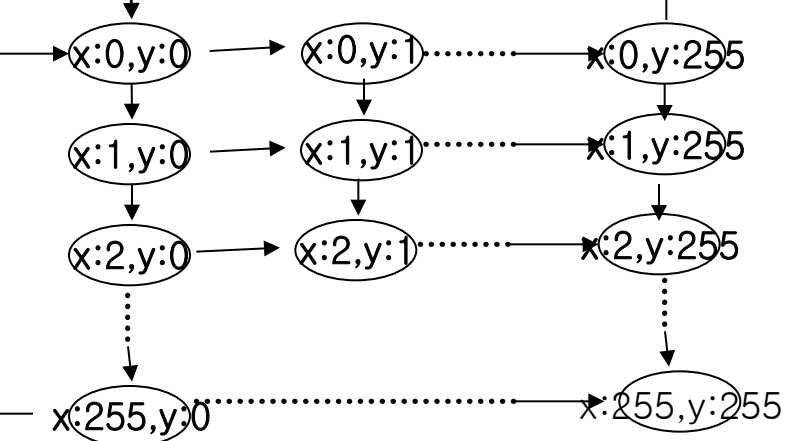

## Pros and Cons of Model Checking

- Pros
	- Fully automated and provide complete coverage
	- Concrete counter examples
	- Full control over every detail of system behavior
		- Highly effective for analyzing
			- embedded software
			- multi-threaded systems
- Cons
	- State explosion problem
	- An abstracted model may not fully reflect a real system
	- Needs to use a specialized modeling language
		- Modeling languages are similar to programming languages, but simpler and clearer

#### Companies Working on Model Checking

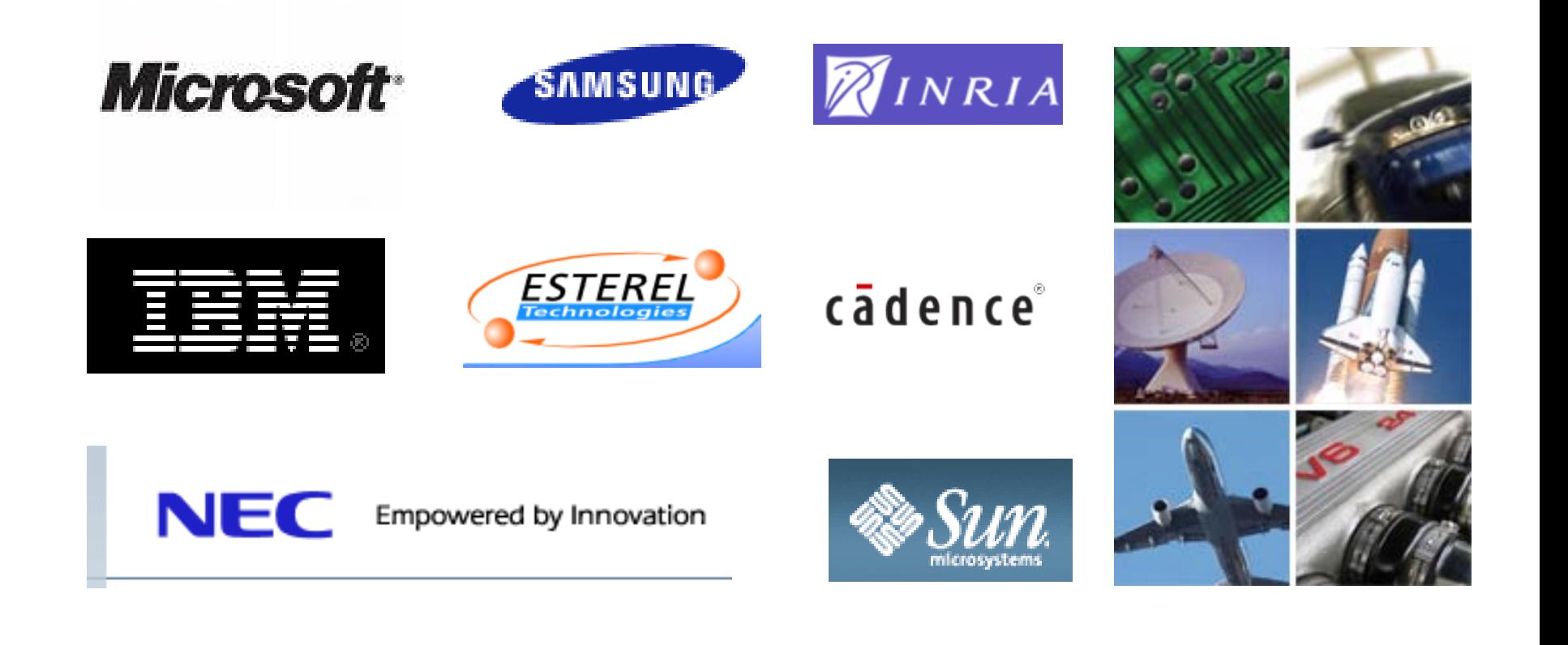

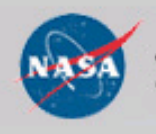

Jet Propulsion Laboratory California Institute of Technology

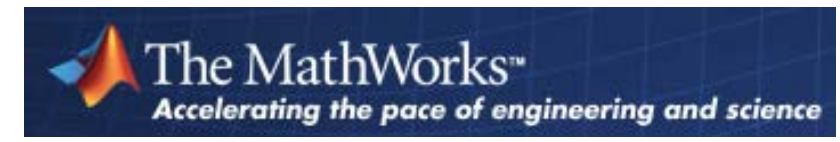

# Model Checking History

- 1981 Clarke / Emerson: CTL Model Checking Sifakis / Quielle
- 1982 EMC: Explicit Model Checker Clarke, Emerson, Sistla
- 1990 Symbolic Model Checking Burch, Clarke, Dill, McMillan 1992 SMV: Symbolic Model Verifier McMillan **10100**
	- 1998 Bounded Model Checking using SAT Biere, Clarke, Zhu 2000 Counterexample-guided Abstraction Refinement Clarke, Grumberg, Jha, Lu, Veith **101000**

**105**

# Example. Sort (1/2)

- Suppose that we have an array of 5 elements each of which is 1 byte long – unsigned char a[5]; 9 14 2 200 64
- We wants to verify sort.c works correctly  $-$  main() { sort(); assert(a[0] < = a[1] < = a[2] < = a[3]) < = a[4];}
- Hash table based explicit model checker (ex. Spin) generates at least  $2^{40}$  (=  $10^{12}$  = 1 Tera) states
	- 1 Tera states  $x$  1 byte = 1 Tera byte memory required, no way...
- Binary Decision Diagram (BDD) based symbolic model checker (ex. NuSMV) takes 100 MB in 100 sec on Intel Xeon 5160 3Ghz machine

# Example. Sort (2/2)

- 1. #include <stdio.h>
- 2. #define N 5
- 3. int main(){//Selection sort that selects the smallest # first **boolean propositional variables**
- 4. unsigned int data[N], i, j, tmp;
- 5. **/\* Assign random values to the array\*/**
- 6. for  $(i=0; i< N; i++)$
- 7. data[i] = nondet int();
- 8. } **9. /\* It misses the last element, i.e., data[N-1]\*/**
- 10. for  $(i=0; i < N-1; i++)$

```
11. for (i=i+1; j<N-1; j++)12. if (data[i] > data[j])
```
- 13.  $tmp = data[i];$
- 14.  $data[i] = data[j];$

```
15. data[i] = tmp;
```

```
16. }
```

```
17. /* Check the array is sorted */
```

```
18. for (i=0; i< N-1; i++)
```

```
19. assert(data[i] \leq data[i+1]);
```
- 20. }
- 21. }
- •SAT-based Bounded Model Checker
	- •Total 19637 CNF clause with 6762
	- - •Theoretically, 2<sup>6762</sup> choices should be **evaluated!!!**

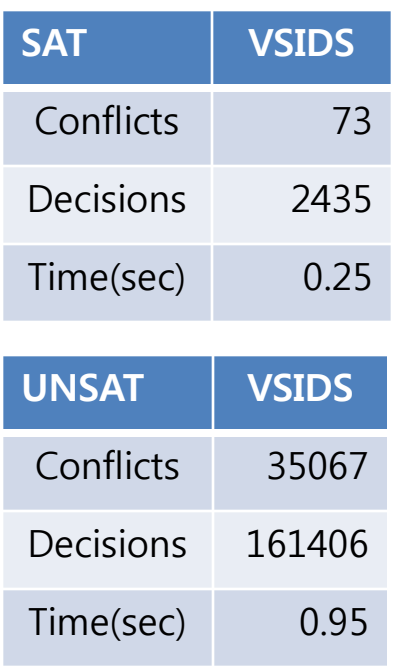

### Overview of SAT-based Bounded Model Checking

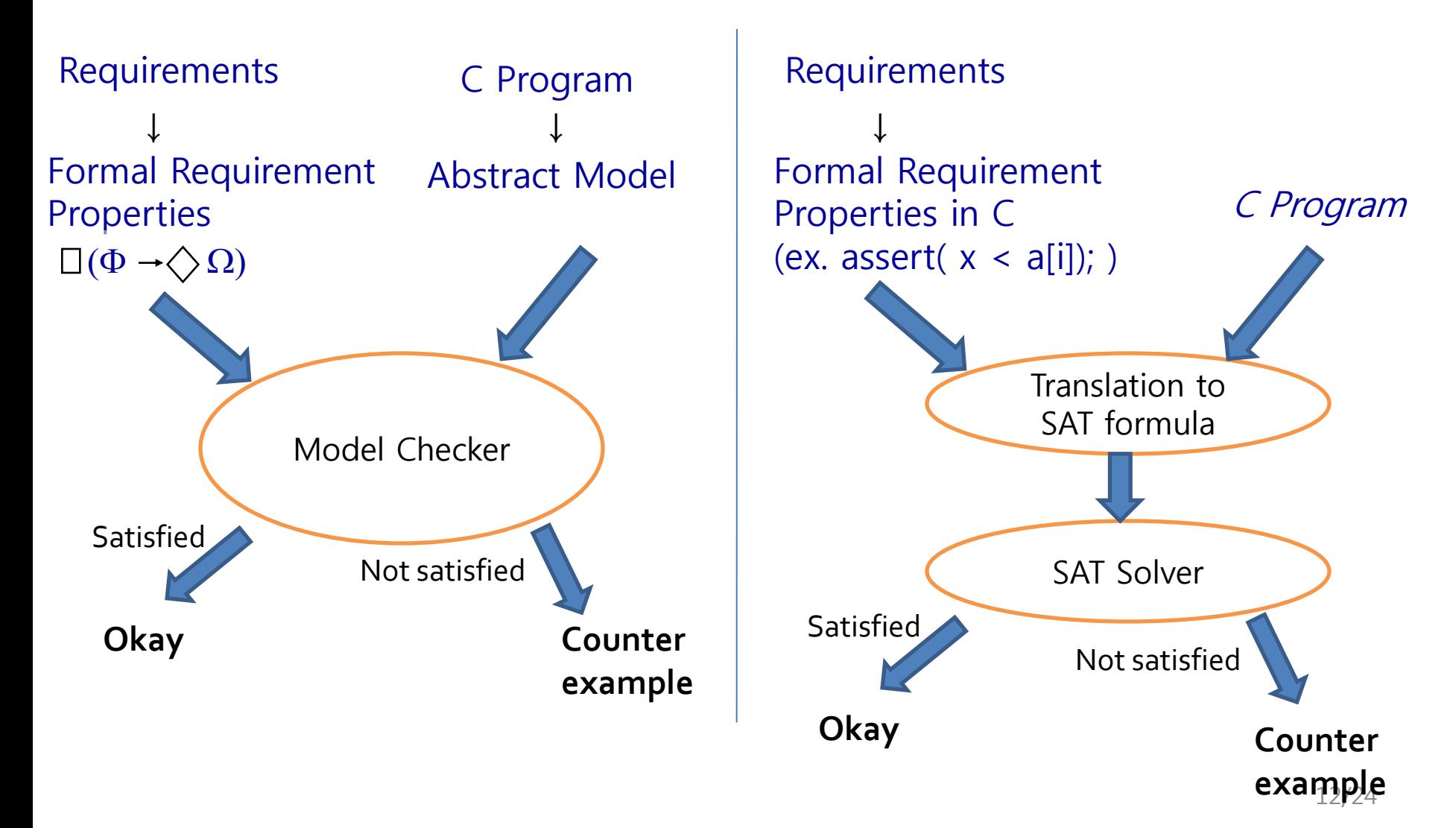

# SAT Basics (1/3)

- SAT = Satisfiability = Propositional Satisfiability SAT problem Propositional Formula SAT UNSAT
- NP-Complete problem
	- We can use SAT solver for many NP-complete problems
		- Hamiltonian path
		- 3 coloring problem
		- Traveling sales man's problem
- Recent interest as a verification engine

# SAT Basics (2/3)

- A set of propositional variables and Conjunctive Normal Form (CNF) clauses involving variables – (x<sub>1</sub> v x<sub>2</sub>' v x<sub>3</sub>) ∧ (x<sub>2</sub> v x<sub>1'</sub> v x<sub>4</sub>)  $-$  x<sub>1</sub>, x<sub>2</sub>, x<sub>3</sub> and x<sub>4</sub> are variables (true or false)
- Literals: Variable and its negation  $- x_1$  and  $x_1'$
- A clause is satisfied if one of the literals is true  $- x_1$ =true satisfies clause 1
	- $x_1$ =false satisfies clause 2
- Solution: An assignment that satisfies all clauses

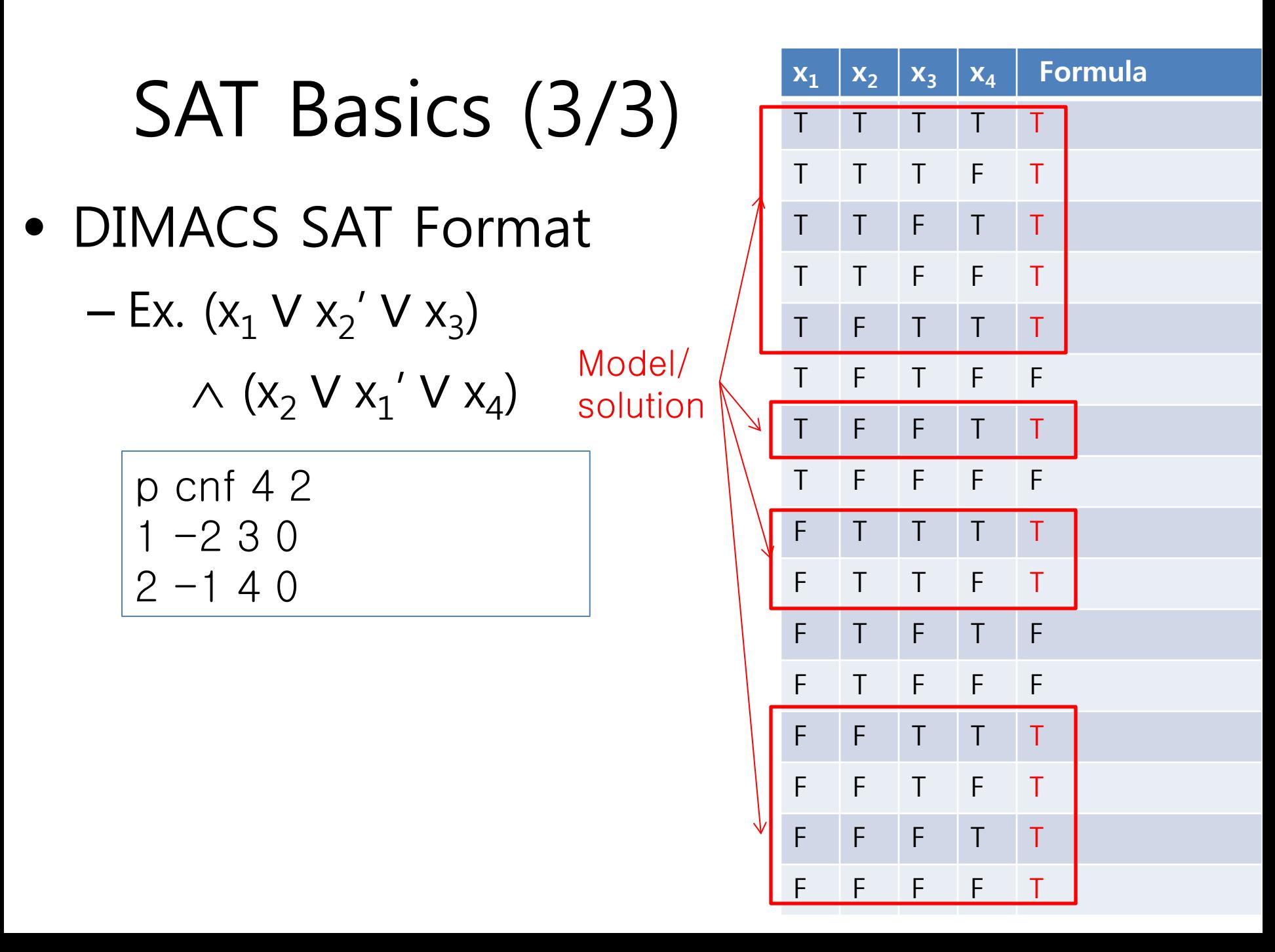

#### Software Model Checking as a SAT problem  $(1/4)$

#### • Control-flow simplification

- All side effect are removed
	- $\bullet$  i++ => i=i+1;
- Control flow is made explicit
	- continue, break => goto
- Loop simplification
	- for(;;), do  $\{...\}$  while() => while()

Software Model Checking as a SAT problem (2/4)

• Unwinding Loop

 $x=0;$ while( $x < 2$ ) {  $y=y+x;$  $x++;$ } Original code

 $x=0;$ if  $(x < 2)$  {  $y=y+x;$  $x++;$ } /\* Unwinding assertion \*/ assert(!(x < 2)) Unwinding the loop 1 times  $x=0;$ if  $(x < 2)$  {  $y=y+x;$  $x++;$ } if  $(x < 2)$  {  $y=y+x;$  $x++;$ } if  $(x < 2)$  {  $y=y+x;$  $x++;$ } /\*Unwinding assertion\*/ assert (! (x < 2)) Unwinding the loop 3 times

## Examples

/\* Straight-forward constant upperbound \*/ for( $i=0$ , $i=0$ ;  $i < 5$ ;  $i++$ ) {  $j=j+i;$ }<br>} /\*Constant upperbound\*/

for( $i=0$ , $i=0$ ;  $j < 10$ ;  $i++$ ) {

 $j=j+i;$ 

}

/\* Complex upperbound \*/ for( $i=0$ ;  $i < 5$ ;  $i++$ ) { for( $j = i$ ;  $j < 5$ ; $j++)$  { for( $k= i+j$ ;  $k < 5$ ;  $k++$ ) {  $m$  +=  $i+j+k$ ; } } }

/\* Upperbound unknown \*/ for(i=0,j=0; i^6-4\*i^5 -17\*i^4 != 9604 ; i++) {  $j=j+i;$ }

## Model Checking as a SAT problem (3/4)

• From C Code to SAT Formula

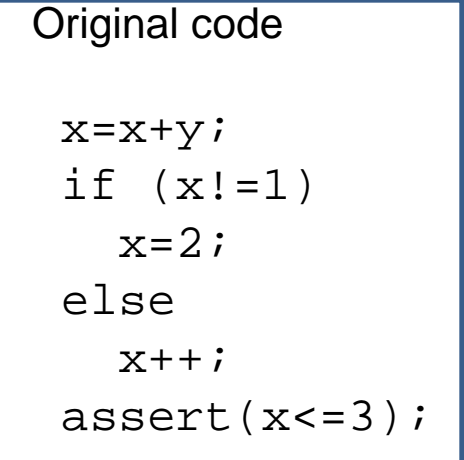

| Original code              | Convert to static single assignment (SSA) |
|----------------------------|-------------------------------------------|
| $x=x+y$ ;                  | $x_1=x_0+y_0$ ;                           |
| $x_1=x_0+y_0$ ;            | $x_1=1$ ;                                 |
| $x_2=2$ ;                  | $x_2=2$ ;                                 |
| $x=2$ ;                    | $x_3=x_1+1$ ;                             |
| $x_1=1$ ;                  | $x_2=2$ ;                                 |
| $x_3=x_1+1$ ;              |                                           |
| $x_4=(x_1!=1)?x_2:x_3;$ \n |                                           |
| $x_4=(x_1:=1)?x_2:x_3;$ \n |                                           |

Generate constraints

 $C = x_1 = x_0 + y_0 \wedge x_2 = 2 \wedge x_3 = x_1 + 1 \wedge (x_1) = 1 \wedge x_4 = x_2 \vee x_1 = 1 \wedge x_4 = x_3$  $P \equiv x_a \leq 3$ 

Check if  $C \wedge \neg P$  is satisfiable, if it is then the assertion is violated

 $C \wedge \neg P$  is converted to Boolean logic using a bit vector representation for the integer variables  $y_0$ ,  $x_0$ ,  $x_1$ ,  $x_2$ ,  $x_3$ ,  $x_4$ 

## Model Checking as a SAT problem (4/4)

•Example of arithmetic encoding into pure propositional formula

Assume that x,y,z are three bits positive integers represented by propositions  $x_0x_1x_2$ ,  $y_0y_1y_2$ ,  $z_0z_1z_2$  $C \equiv z=x+y \equiv (z_0 \leftrightarrow (x_0 \oplus y_0) \oplus ((x_1 \land y_1) \lor (((x_1 \oplus y_1) \land (x_2 \land y_2)))$  $\wedge$  (z<sub>1</sub>  $\leftrightarrow$  (x<sub>1</sub>  $\oplus$  y<sub>1</sub>) $\oplus$  (x<sub>2</sub>  $\wedge$  y<sub>2</sub>))  $\wedge$  (z<sub>2</sub> $\leftrightarrow$ (x<sub>2</sub> $\oplus$ y<sub>2</sub>))

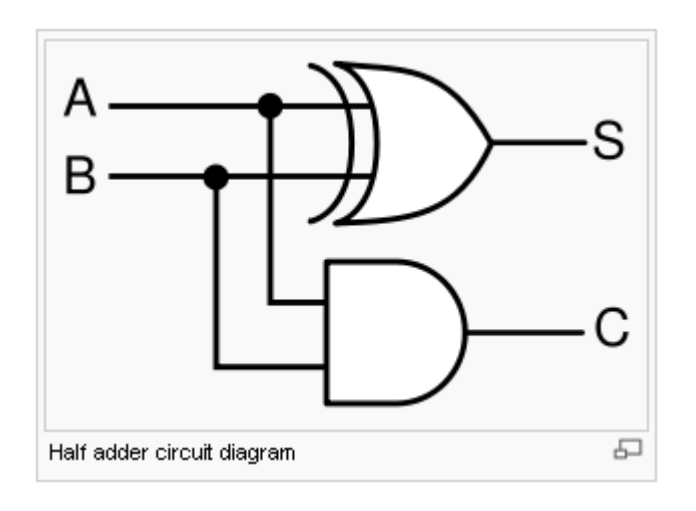

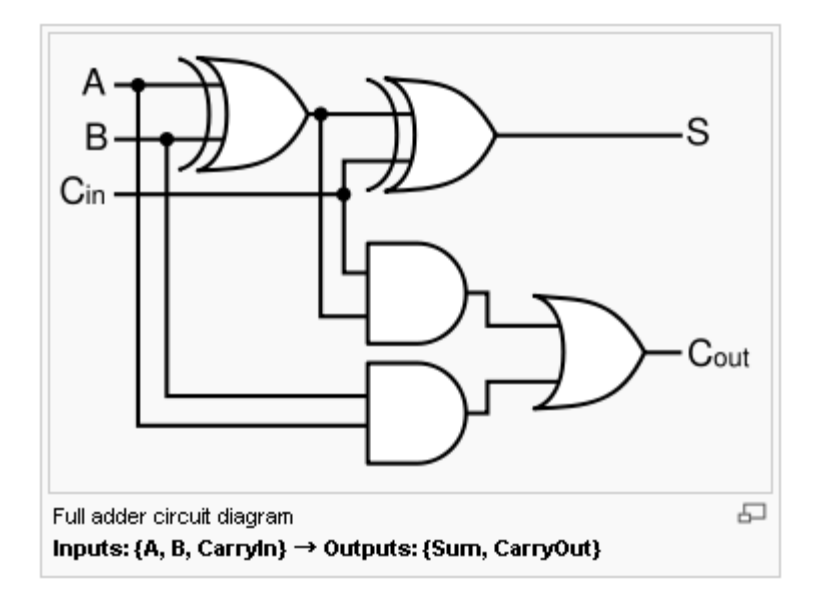

# Example

```
/* Assume that x and y are 2 bit 
unsigned integers */
/* Also assume that x+y \leq 3 */
void f(unsigned int y) {
    unsigned int x=1;
   x=x+y;if (x == 2)x+=1;
    else
      x=2;
   assert(x == 2);
}
```
## C Bounded Model Checker

- Targeting arbitrary ANSI-C programs
	- Bit vector operators  $( \rangle \rangle$ , <<,  $|$ , &)
	- Array
	- Pointer arithmetic
	- Dynamic memory allocation
	- Floating #
- Can check
	- Array bound checks (i.e., buffer overflow)
	- Division by 0
	- Pointer checks (i.e., NULL pointer dereference)
	- Arithmetic overflow/underflow
	- User defined assert(cond)
- Handles function calls using inlining
- Unwinds the loops a fixed number of times
	- Ex. cbmc --unwind 6 --unwindset c::f.0:64,c::main.0:64,c::main.1:64 max-heap.c 22/24

# Procedure of Software Model Checking in Practice

- 0. With a given C program  $(e.g., int bin-search(int a[])$ , int size\_a, int key))
- 1. Define a requirement (i.e., assert  $(i>=0$  -> a[i]== key) where i is a return value of  $bin-search()$
- 2. Model an **environment** of the target program, which is uncontrollable and non-deterministic
	- Ex1. pre-condition of  $bin-search$  () such as input constraints
	- Ex2. For a target client program *P*, a server program should be modeled as an environment of *P*

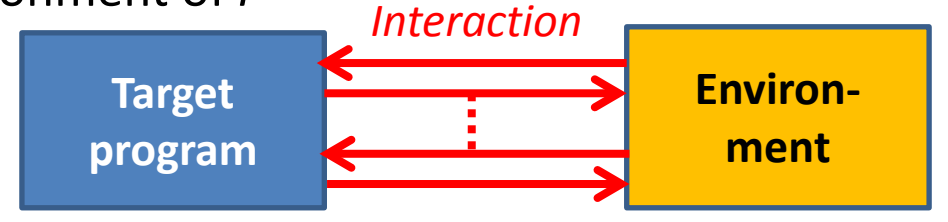

A program execution can be viewed as a sequence of interaction between the target program and its environment

3. Tuning model checking parameters (i.e. loop bounds, etc.) 23/24

#### Modeling an Non-deterministic Environment with CBMC

- 1. Models an environment (i.e., various scenarios) using **nondeterministic values**
	- 1. By using undefined functions (e.g., x= non-det(); )
	- 2. By using uninitialized local variables (e.g.,  $f() \{ int x; ... \}$ )
	- 3. By using function parameters (e.g.,  $f(int x)$   ${...}$ )
- 2. Refine/restrict an environment by using CPROVER assume()

```
foo(int x) {
     __CPROVER_assume
  (0<x && x<10);
   x++;
  assert (x*x \le 100);
}
```

```
bar() {
  int y=0;
     __CPROVER_assume
  (y > 10);
   assert(0); 
}
```
 $int x = nondet()$ ; bar() { int y; \_\_CPROVER\_assume (0<x && 0<y); if( $x < 0$  &&  $y < 0$ ) assert(0); }